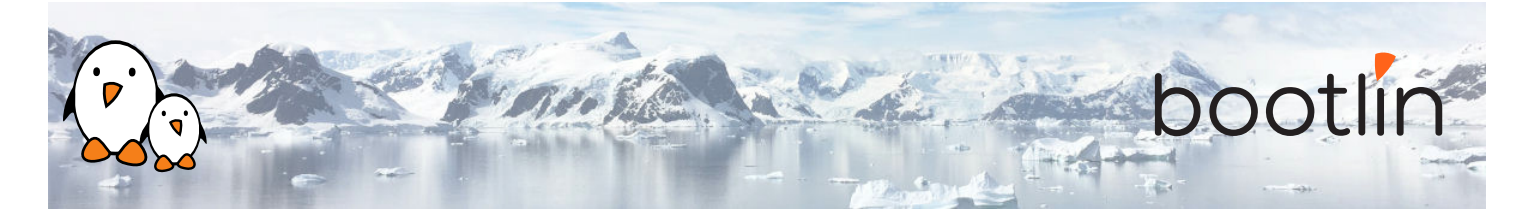

# Formation développemment Linux embarqué avec Buildroot

Séminaire en ligne, 5 sessions de 4 hours

Dernière mise à jour : 20 May 2024

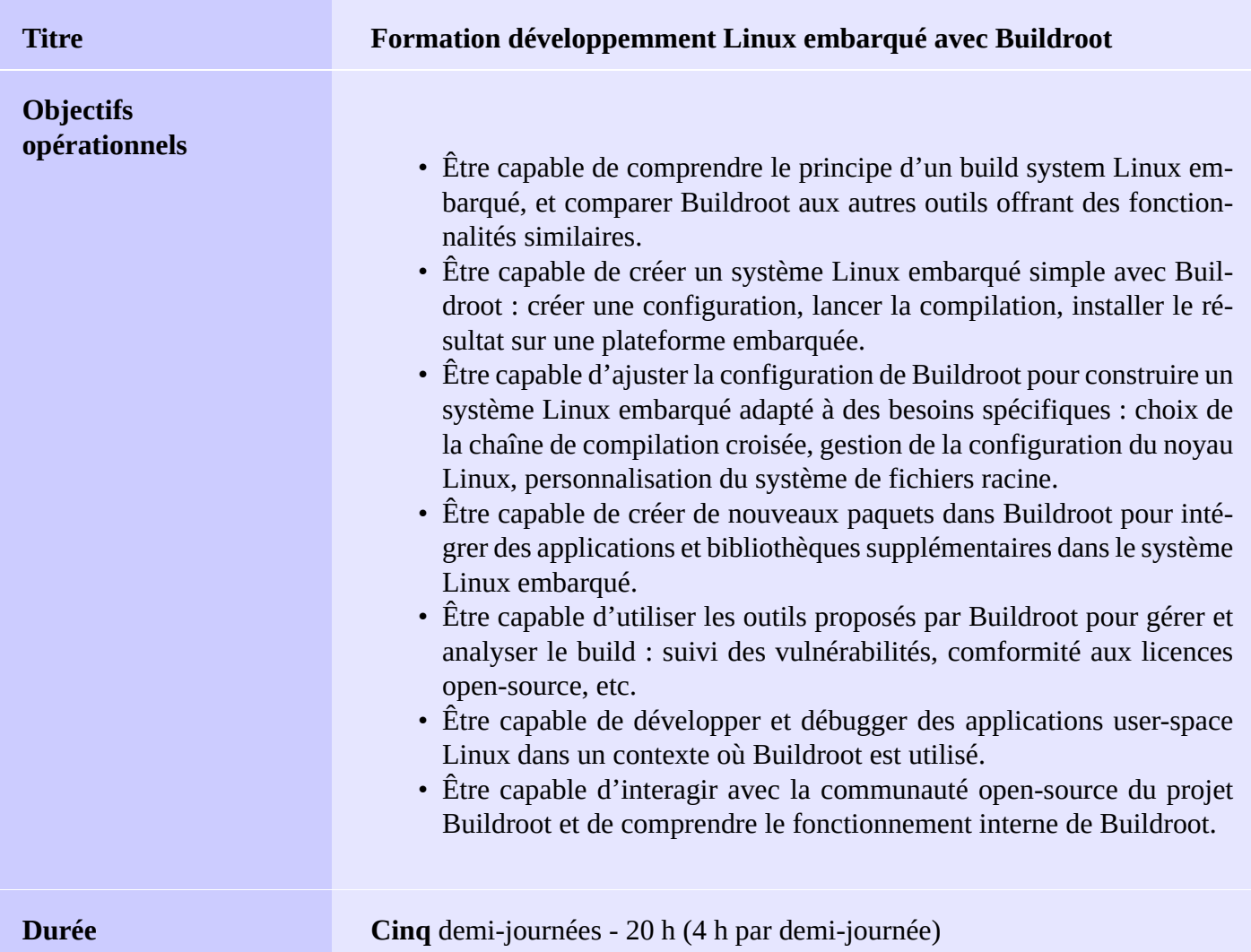

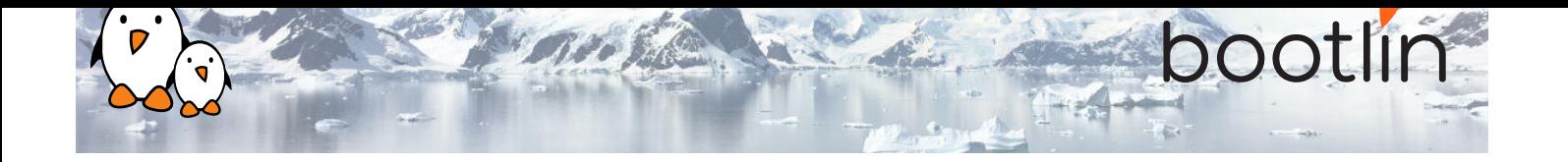

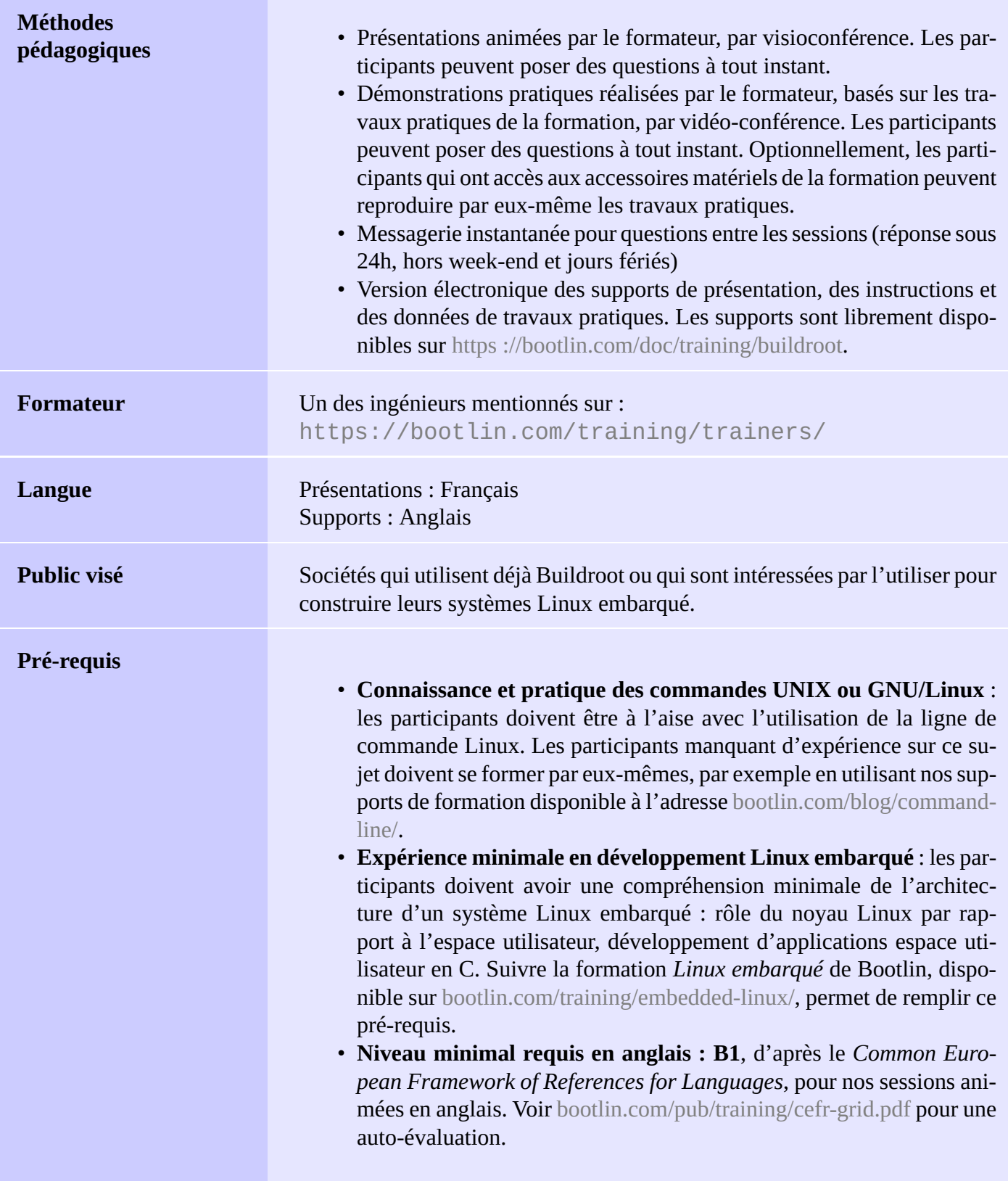

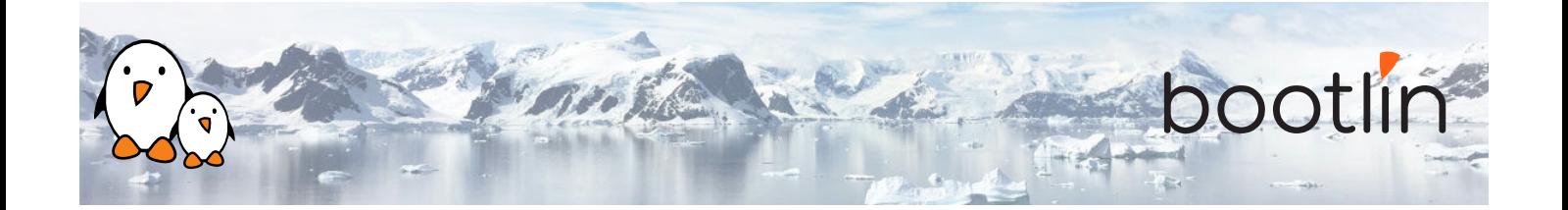

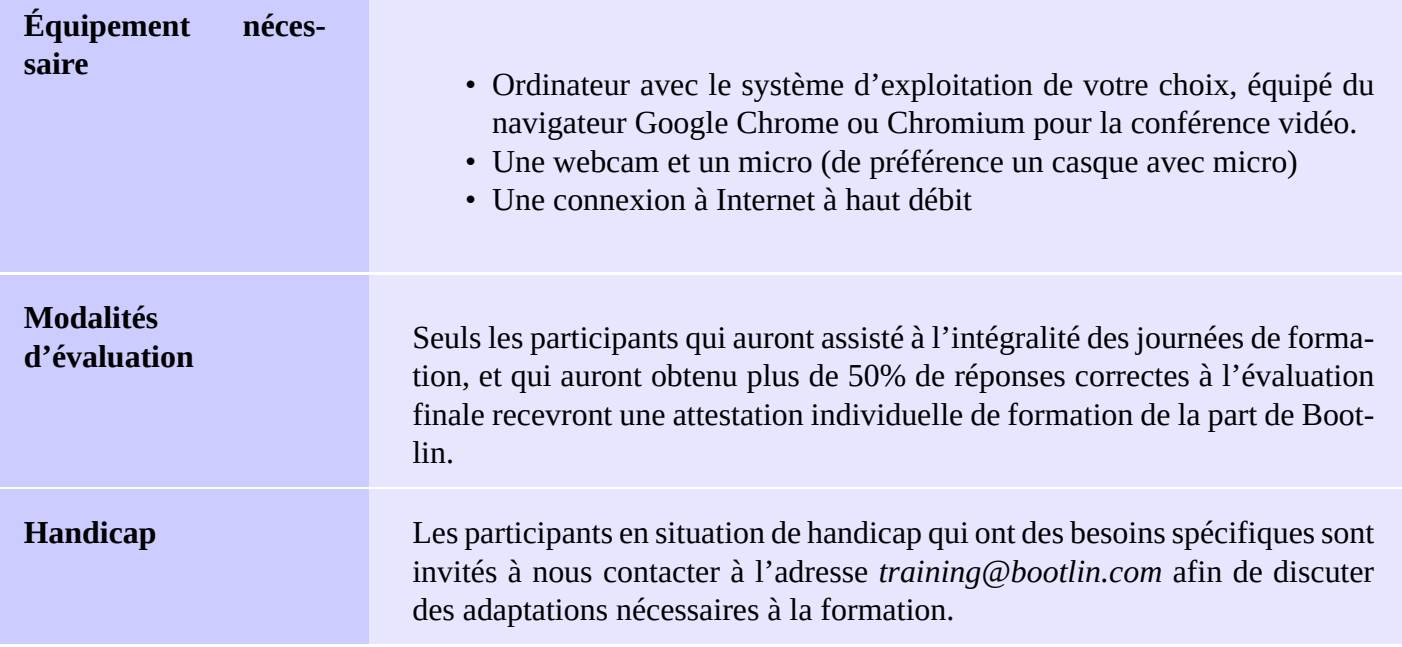

### **Plateforme matérielle pour les travaux pratiques, option #1**

#### Carte **BeagleBone Black**

- Processeur ARM AM335x (single Cortex-A8) de Texas Instruments
- Alimentation par USB
- 512 MB de RAM
- 2 ou 4 GB de stockage eMMC
- USB hôte et périphérique
- 1 slot Micro SD
- Sortie HDMI
- Connecteur 2 x 46 broches, pour accéder aux UARTs, bus SPIs, I2Cs, etc.

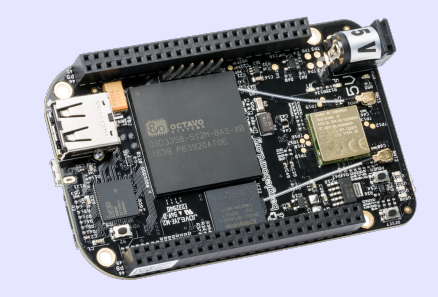

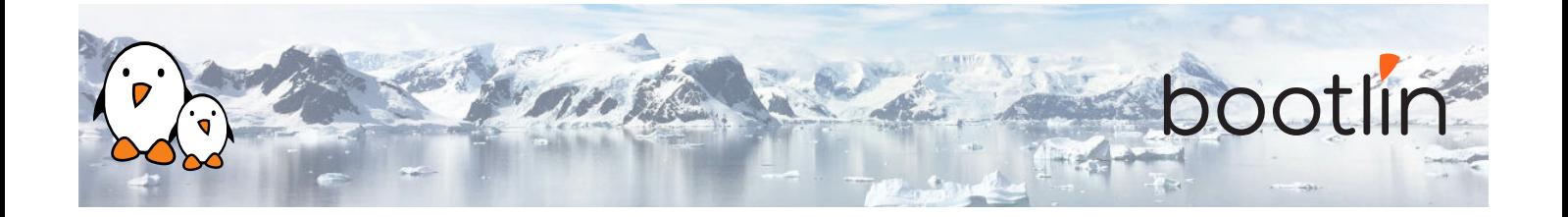

**Plateforme matérielle pour les travaux pratiques, option #2**

#### Carte **STMicroelectronics STM32MP157D Discovery Kit 1**

- Processeur STM32MP157D (dual Cortex-A7) de STMicroelectronics
- Alimentation par USB
- 512 MB DDR3L RAM
- Ethernet Gigabit
- 4 ports USB 2.0 hôte
- 1 port USB-C OTG
- 1 slot Micro SD
- Debugger ST-LINK/V2-1
- Connecteurs compatibles Arduino
- Codec audio, boutons, LEDs

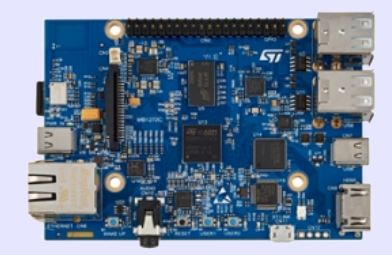

### **1 ère demi-journée**

**Cours - Introduction à Buildroot et aux systèmes de build**

- Architecture générale d'une système Linux embarqué
- Choix entre systèmes de build et distributions binaires
- Rôle d'un système de build
- Comparaison des systèmes de build existants

**Cours - Présentation de Buildroot**

- Points clés autour du projet
- Téléchargement des sources de Buildroot
- Configuration simple de Buildroot
- Exécution d'une premières compilation

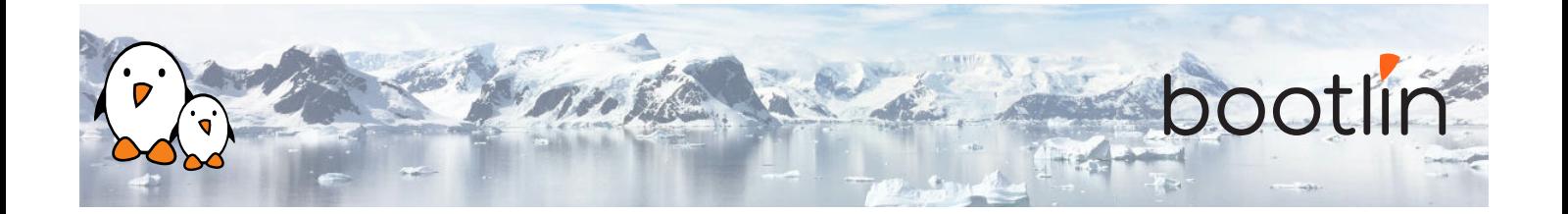

- Téléchargement et configuration de Buildroot
- Configurer et compiler un système simple avec Buildroot pour un système embarqué
- Flasher et tester le système généré par Buildroot

#### **Démo - Utilisation simple de Buildroot Cours - Gestion de la compilation et de la configuration**

- Compilation en dehors des sources
- Utiliser et créer des fichiers *defconfigs*
- Fragments de *defconfigs*
- Autres astuces pour la compilation

#### **Cours - Sources de Buildroot et arborescence des fichiers générés**

- Détails sur l'organisation du code source de Buildroot
- Détails sur l'arborescence des fichiers générés

## **2 ème demi-journée**

**Cours - Chaînes de compilation** *toolchains* **dans Buildroot**

- Les différents possibilités d'usage de chaînes de compilation dans Buildroot.
- Tour d'horizon des options liées aux chaînes de compilation.
- Utilisation de chaînes des compilation binaires, comme celles de Bootlin. Détails sur les fonctionnalités *multilib* et l'intégration des toolchains dans Buildroot.
- Génération de toolchains sur mesure avec *Crosstool-NG*, et leur utilisation comme chaînes externes.

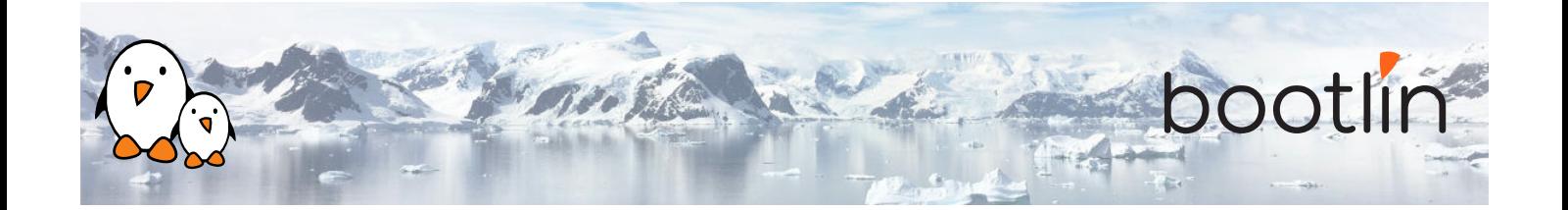

#### **Cours - Gestion de la configuration du noyau Linux**

• Charger, modifier et sauvegarder la configuration du noyau.

#### **Cours - Construction du système de fichier racine dans Buildroot**

- Comprendre comment Buildroot construit le système de fichiers racine : *skeleton*, installation de composants, *overlays*, scripts *post-build* et *post-image*.
- Personnalisation du contenu du système de fichiers
- Configuration du système : sélection de la *console*, plusieurs méthode de gestion de /dev, les différentes implémentations d'init, etc.
- Comprendre comment Buildroot génère les images de systèmes de fichiers.

#### **Démo - Personnalisation du système de fichiers**

- Exploration des fichiers générés
- Personnalisation du système de fichiers racine en utilisant un *rootfs overlay*
- Personnaliser le noyau avec des correctifs et des options de configuration supplémentaires
- Rajout de nouveaux composants
- Utilisation de fichiers *defconfig* et compilation en dehors des sources.

#### **Cours - Infrastructure de téléchargement dans Buildroot**

- Méthodologie de téléchargement
- Site primaire et sites de backup, compilation en mode déconnecté
- Téléchargement via systèmes de contrôle de versions, vérification d'intégrité
- Cibles *make* en rapport avec les téléchargements

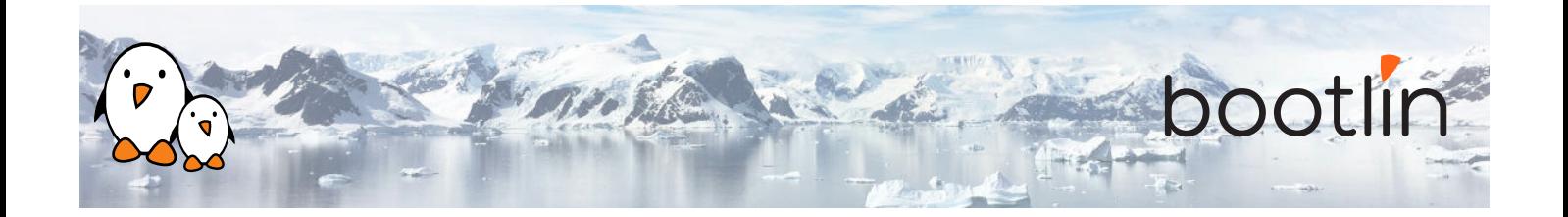

## **3 ème demi-journée**

#### **Cours - Introduction à GNU Make**

- Éléments de base des règles de make
- Définition et utilisation de variables
- Conditions et fonctions
- Écriture de recettes

#### **Cours - Intégration de nouveaux composants dans Buildroot**

- Comment rajouter de nouveaux paquetages au système de configuration de Buildroot
- Comprendre les différentes infrastructures de paquetages : pour des composants *generic*, *autotools*, *CMake*, *Python* et autres
- Écriture un fichier Config.in pour un composant : comment exprimer des dépendances vers d'autres composants, vers des options de toolchains, etc.
- Détails sur l'écriture d'une recette pour un composant : description de l'emplacement du code source, de la méthode de téléchargement, de configuration, de compilation et d'installation, gestion des dépendances, etc.

#### **Démo - Nouveaux composants dans Buildroot**

- Création d'un nouveau paquetage pour *nInvaders*
- Comprendre comment rajouter des dépendances
- Ajouter des correctifs pour *nInvaders* pour prendre en charge le contrôle via un *Nunchuk*

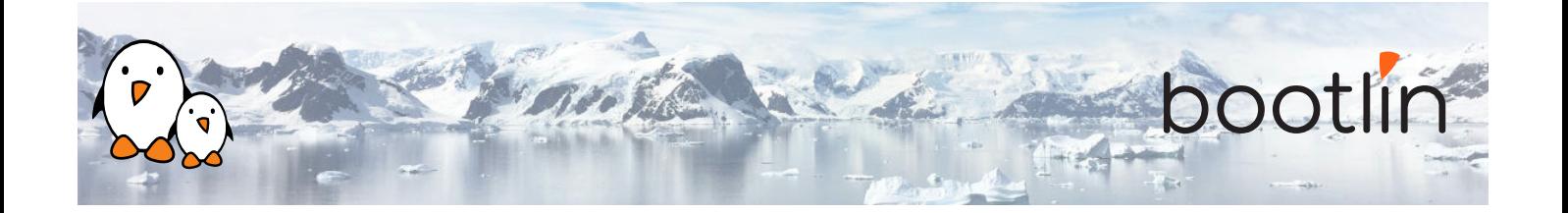

#### **Cours - Notions avancées sur les paquetages**

- Rapport de licences
- Prise en charge des correctifs : ordre d'application et format, répertoire global pour les correctifs, etc.
- Utilisateur, droit d'accès, tables de fichiers devices
- Script d'init et fichiers unitaires pour systemd
- Scripts de configuration
- Compréhension des *hooks*
- Surcharger des commandes
- Gestion des paquetages legacy
- Paquetages virtuels

### **4 ème demi-journée**

#### **Démo - Paquetages avancés**

- Packager une application avec une dépendance obligatoire et une dépendance optionnelle
- Packager une bibliothèque, hébergée sur GitHub
- Utilisation de *hooks* pour ajuster les paquetages
- Rajouter un correctif à un paquetage

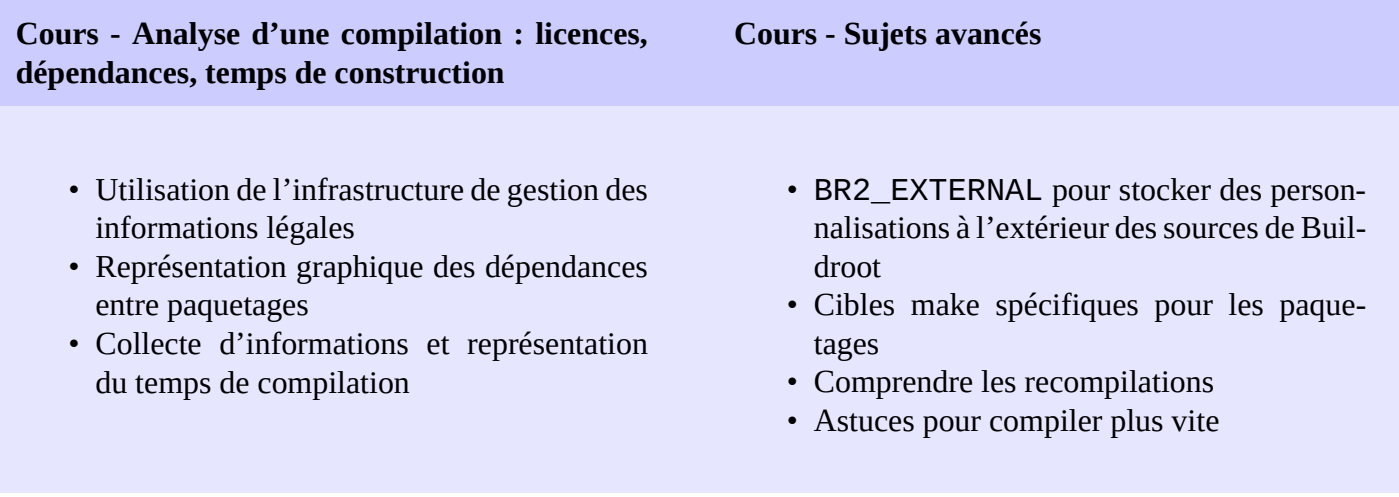

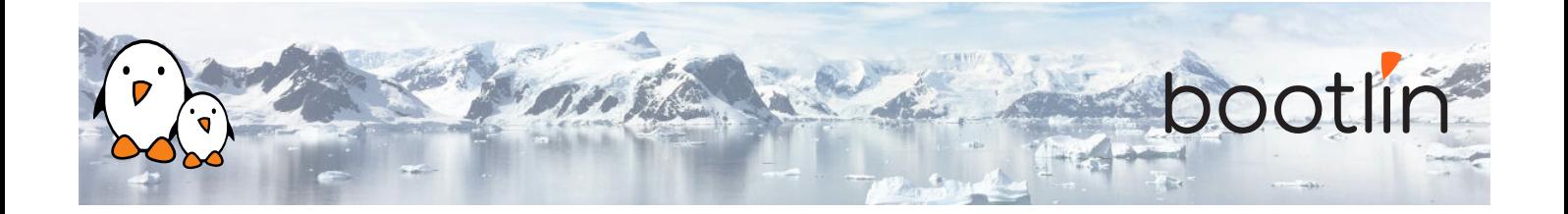

#### **Démo - Sujets avancés**

- Utilisation des capacités de génération de graphes de temps de compilation
- Génération de graphes de dépendances
- Utilisation du rapport sur les licences, et ajout d'informations légales à vos propres paquetages
- Utilisation de BR2\_EXTERNAL

### **5 ème demi-journée**

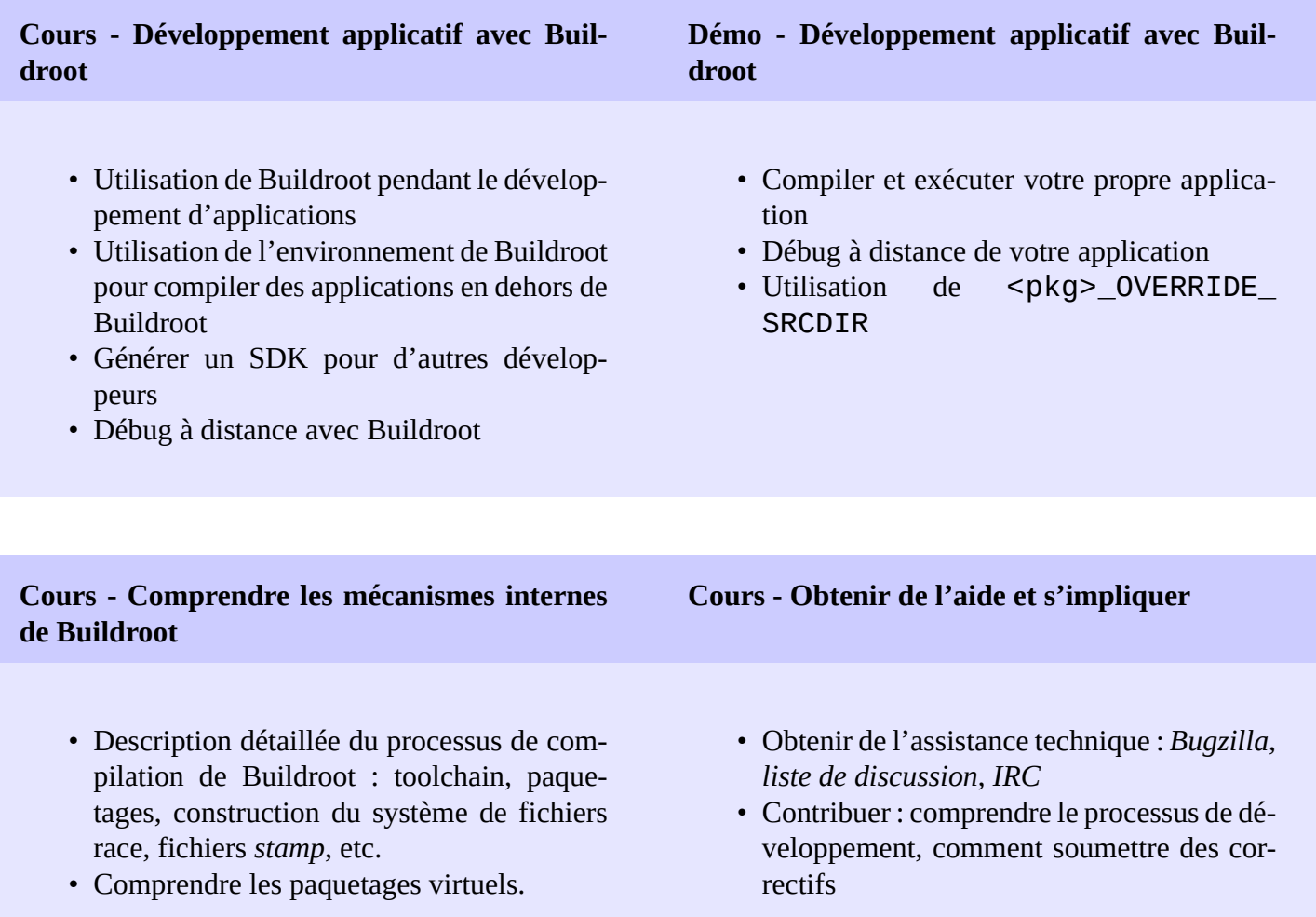

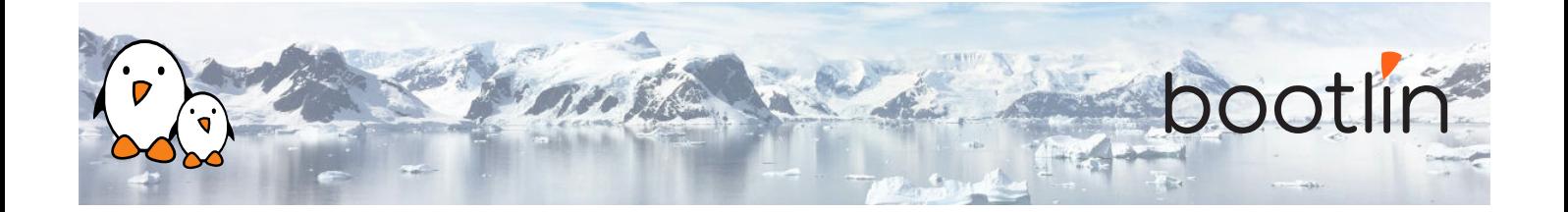

#### **Questions / réponses**

- Questions et réponses avec les participants à propos des sujets abordés.
- Présentations supplémentaires s'il reste du temps, en fonction des demandes de la majorité des participants.

Note : la dernière session peut être plus courte que les autres sessions et se terminer plus tôt, selon le nombre de questions des participants.